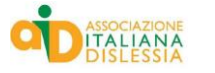

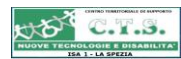

1

### **Il CTS a "SUPPORTO" di studenti, famiglie e docenti**

**Per una didattica inclusiva capace di creare la partecipazione attiva di tutti gli studenti.** 

La Spezia, 7 ottobre 2017

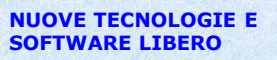

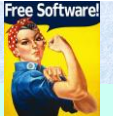

2

**Il CTS promuove e diffonde nuove tecnologie informatiche open source, apps e software libero a servizio della didattica e l'inclusione scolastica per le autonomie, la compensazione dei bisogni speciali, la facilitazione dei processi di apprendimento.**

La Spezia, 7 ottobre 2017

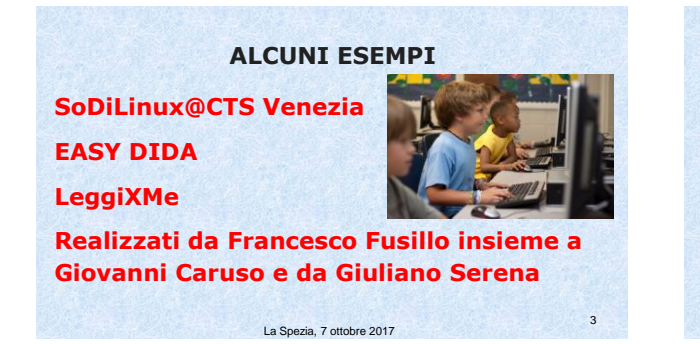

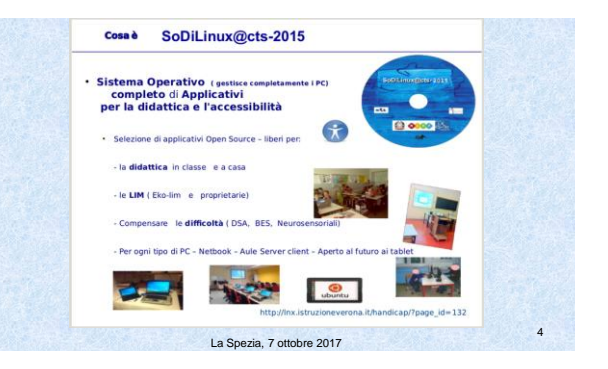

# **SoDiLinux**

**Sodilinux si presenta nella versione DVD ed è facilmente scaricabile dalla rete. Il pacchetto è indicato per gli utenti che vogliano integrare in una qualunque Linux Mint 17 o Ubuntu 14.04 (e derivate) i pacchetti di So.Di.Linux (sia software didattici, che software per le LIM e per l'accessibilità). In Sodilinux possiamo trovare software per la comunicazione aumentativa alternativa (ARAWORD) e tante altre risorse utili .** La Spezia, 7 ottobre 2017 5

### **SoDiLinux Orizzonti 2017**

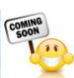

6

●È disponibile la fase Beta 2 (solo 64 bit per adesso), che è una versione non definitiva, ma già testata dagli esperti.

●anche se in fase Beta test, **con i futuri aggiornamenti, sarà possibile** aggiornare Sodilinux senza dover reinstallare il sistema, ma partiremo da un sistema moderno supportato 5 anni.

●gli applicativi inclusi nella release sono quasi tutti a posto, quindi non dovremo cercare nulla da installare

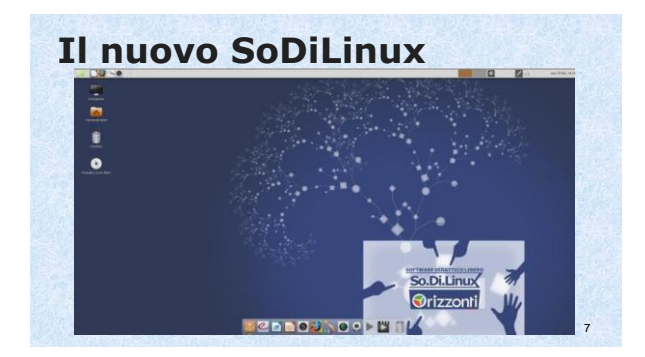

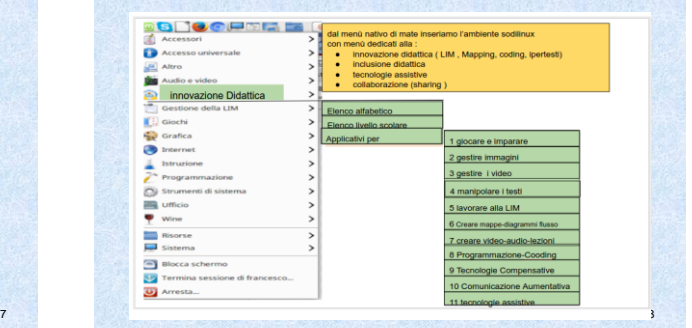

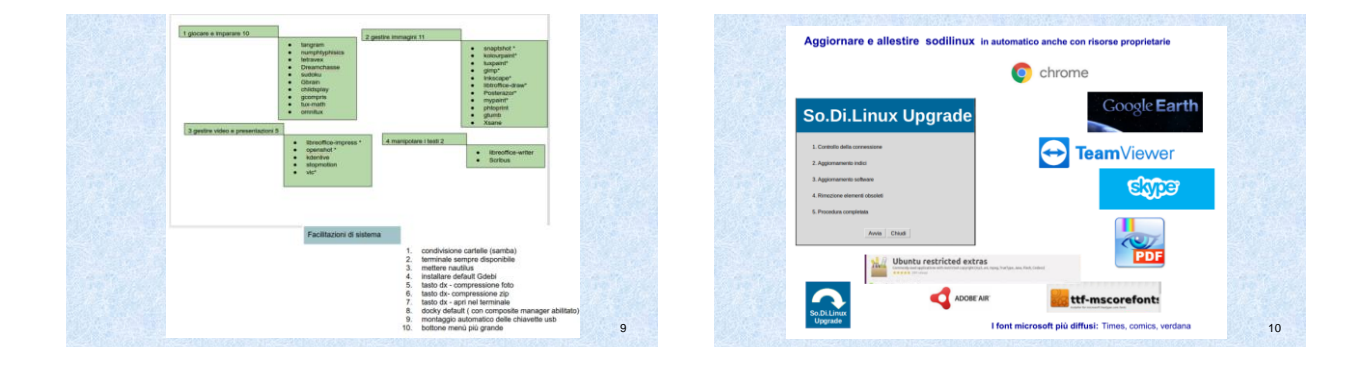

**LeggiXMe\_USB e nella nuova versione LeggiXMe\_FW40 DOOSNES** 

**LeggiXme è una suite di software gratuita per supportare nello studio, con l'aiuto della sintesi vocale, alunni e studenti con bisogni educativi speciali. Con LeggiXme si può leggere con le "orecchie", scrivere, sottolineare, evidenziare, correggere e stampare testi. Si possono eseguire calcoli con MateXMe che contiene calcolatrice parlante e costruire efficaci mappe per facilitare lo studio individuale con Mind Maple oppure con Cmap.** La Spezia, 7 ottobre 2017 11

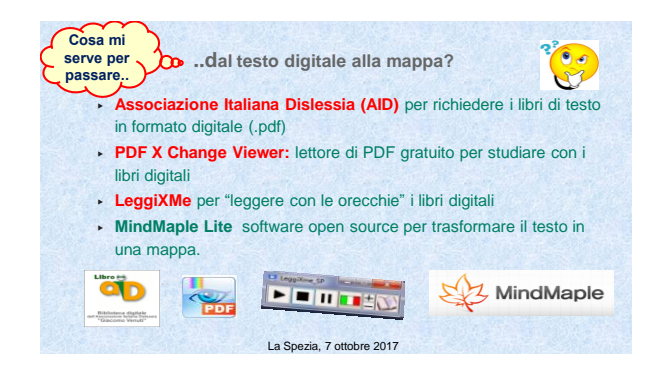

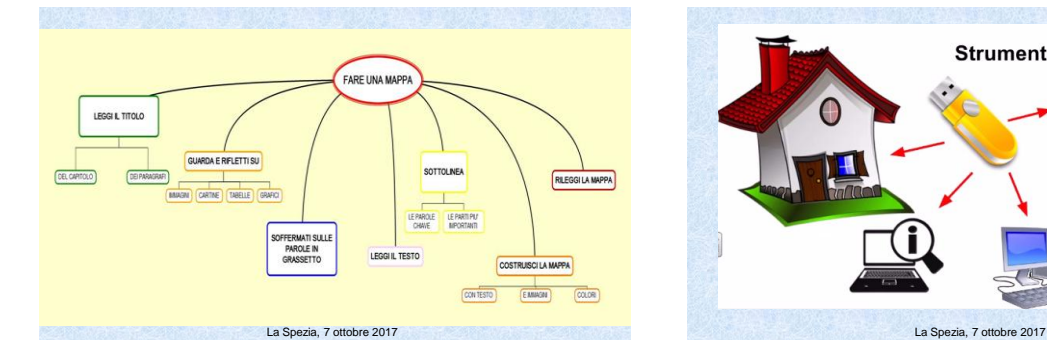

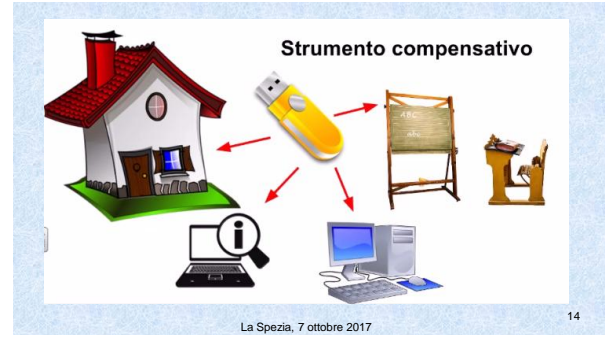

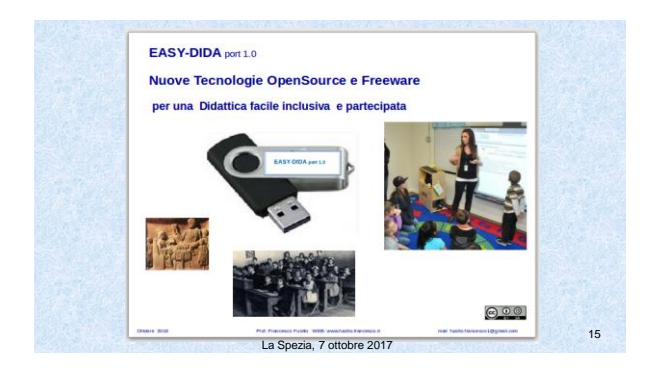

#### **TUTTO IN UNA CHIAVETTA**

**EASY DIDA è un pacchetto di strumenti per la didattica facilitata da portare sempre con sè in chiavetta, completi di videotutorial e webinar per accompagnare il cambiamento di azione in classe. Lo sguardo è rivolto a studenti con DSA, BES, borderline, con disabilità cognitive e neurosensoriali. Tuttavia questi software sono utili per tutti, nessuno escluso.**

La Spezia, 7 ottobre 2017

16

18

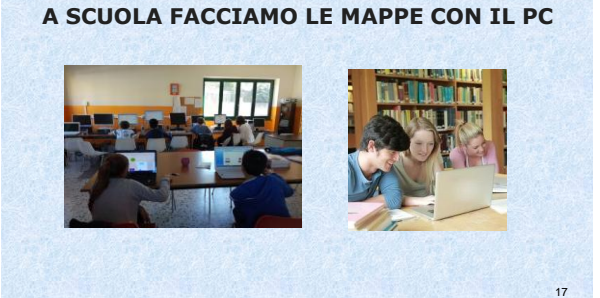

La Spezia, 7 ottobre 2017

## **TANTE APPS PER TUTTI**

**L'anno scorso noi operatrici del CTS La Spezia abbiamo eseguito uno studio sulle possibilità offerte dal mondo delle applicazioni per Android e per IOS. Abbiamo sperimentato diverse APPS di sintesi vocale, per il riconoscimento vocale, per fare le mappe concettuali o di sintesi, per la CAA, per eseguire esercizi di matematica e per affrontare in modo sereno le lingue straniere.**

La Spezia, 7 ottobre 2017

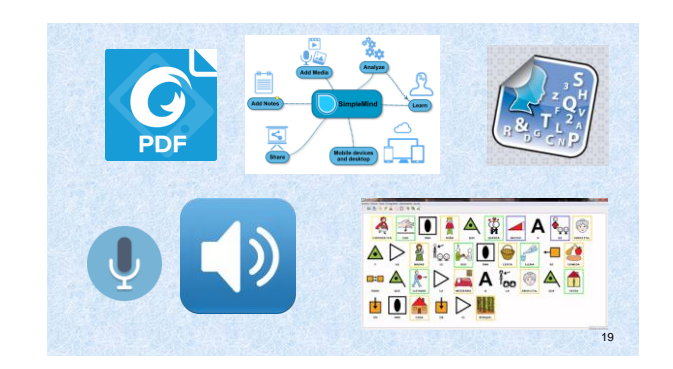

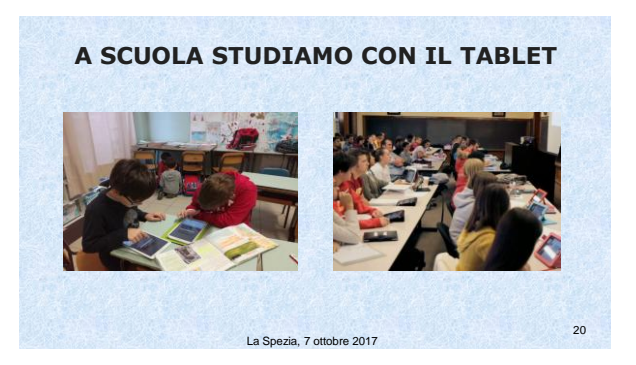

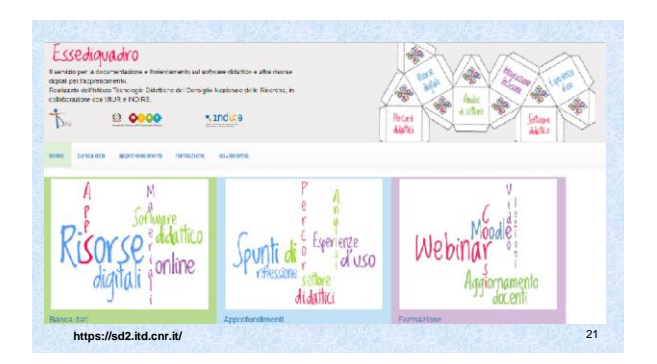

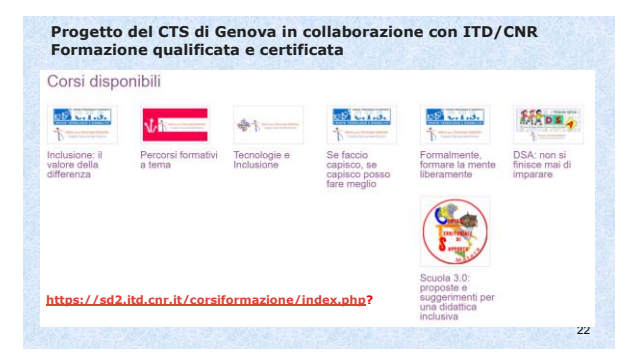

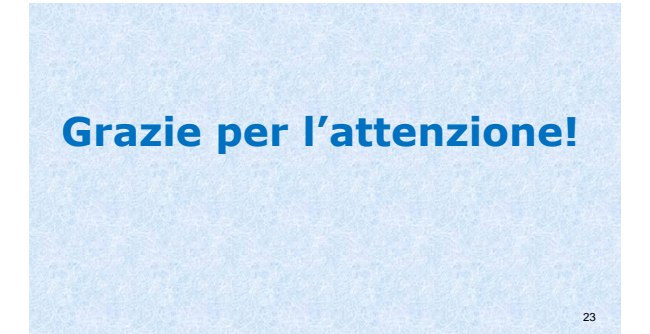

6